## SAP ABAP table VISCSCOSTS TAB {Non-Key Fields of Table VISCSCOSTS}

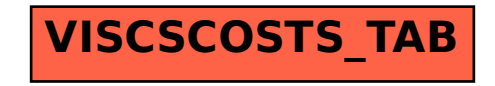